# **Report Manager report sets**

This appendix includes the following topics:

- [Report Manager Report sets](#page-0-0)
- [Cross-Tiers Reports](#page-0-1)
- [Oracle](#page-0-2)
- [J2EE](#page-2-0) [Web](#page-2-1)
- 
- [Microsoft .NET](#page-2-2) [SQL Server](#page-3-0)
- [SAP](#page-4-0)
- [Sybase](#page-5-0)
- Tuxedo
- [WebSphere MQ](#page-6-0)
- [Oracle Applications](#page-6-1)
- $\bullet$  [OS](#page-7-0)
- [EMC Storage](#page-7-1)
- [Citrix](#page-8-0)
- $\bullet$  [DB2](#page-8-1)

### <span id="page-0-0"></span>Report Manager Report sets

Report Manager is a reporting tool that queries the Performance Management Database and displays the results in reports that are generated on a scheduled basis or on demand.

Report Manager provides pre-defined reports divided as follows:

- Availability
- Capacity planning
- Exceptions
- Load Balancing
- Profile

Reports of an Tier-level, for example, provide a performance comparison between the various Tiers of your application.

Reports of an Instance-level provide information about the complete instance, that is the whole system, such as Web Server, an Oracle Instance, or a (J2EE) Java Virtual Machine.

### <span id="page-0-1"></span>Cross-Tiers Reports

Cross-Tier reports contain data for several Tiers, for example, Cross-Tiers Availability report. Application reports are also available for Cross-Tiers reports only.

The Report Manager Cross-Tiers Reports are as follows:

- Availability
- Load Balancing
- Application

#### <span id="page-0-2"></span>**Oracle**

The following table lists report sets for Oracle.

**Table 1** Report sets for Oracle

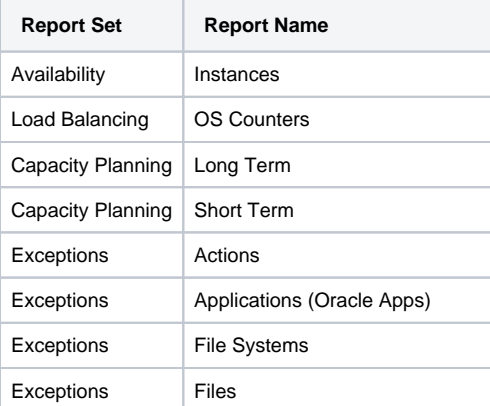

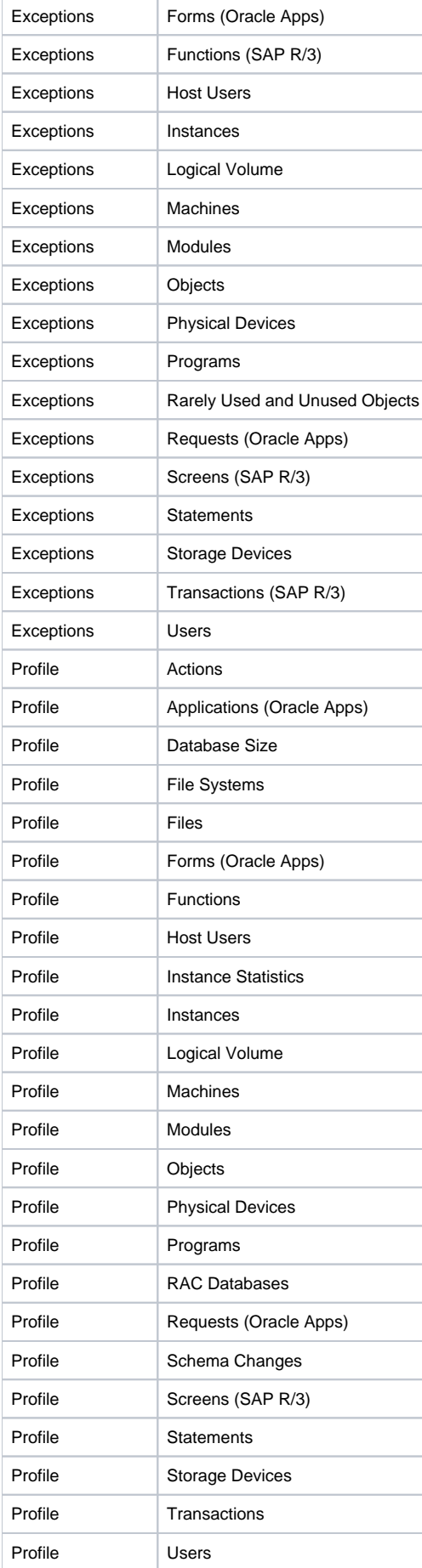

### <span id="page-2-0"></span>J2EE

The following table lists report sets for J2EE.

**Table 2** Report sets for J2EE

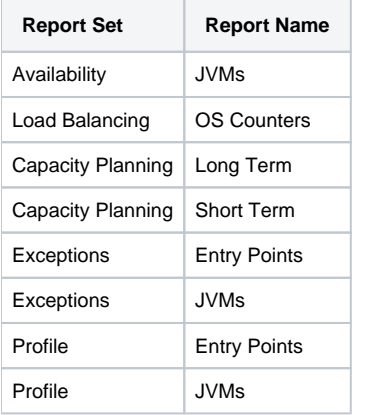

### <span id="page-2-1"></span>Web

The following table lists report sets for Web.

**Table 3** Report sets for Web

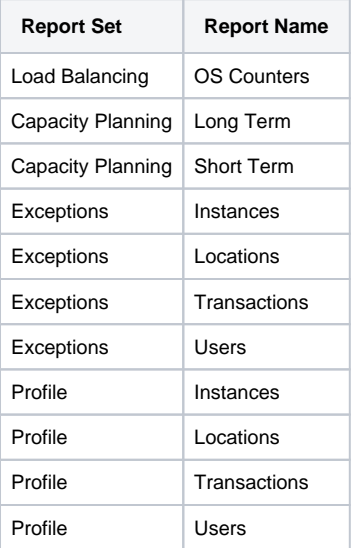

### <span id="page-2-2"></span>Microsoft .NET

The following table lists report sets for Microsoft .NET.

**Table 4** Report sets for Microsoft .NET

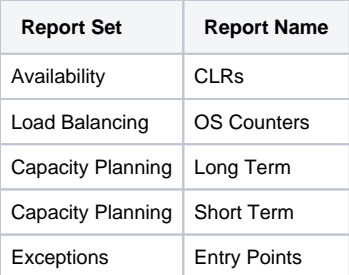

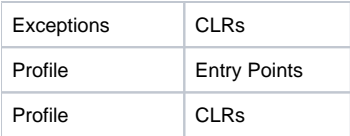

### <span id="page-3-0"></span>SQL Server

The following table lists report sets for the SQL Server.

**Table 5** Report sets for SQL Server

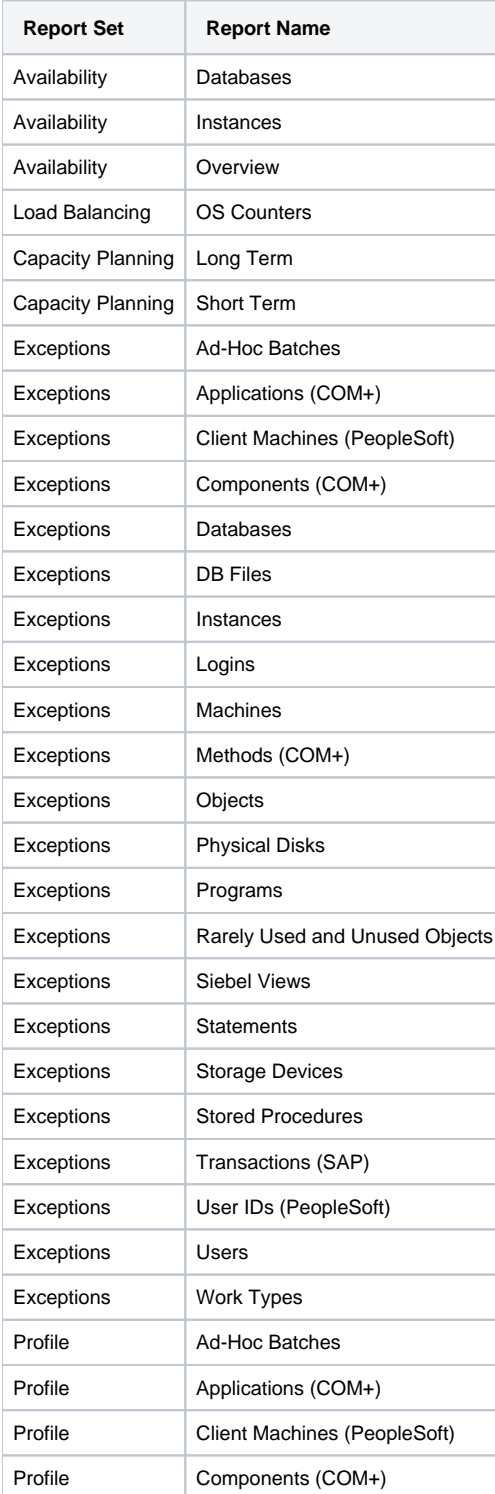

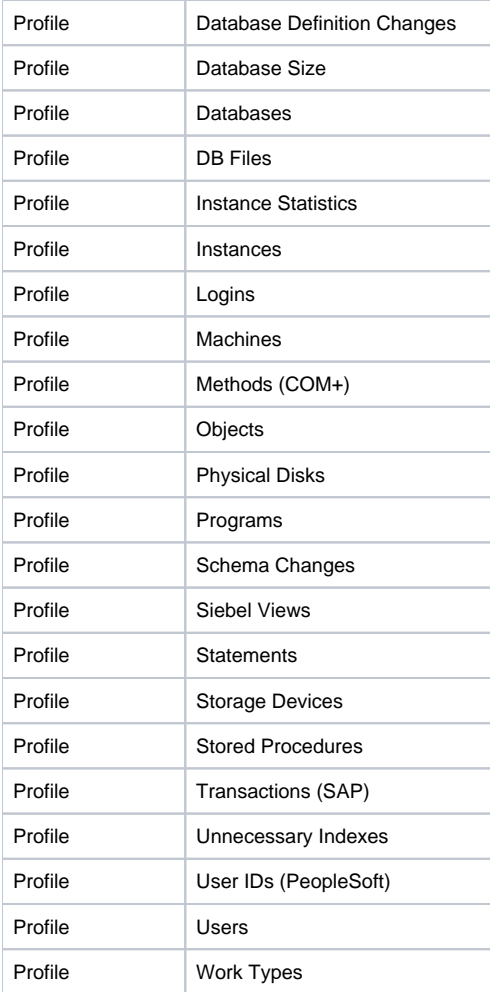

### <span id="page-4-0"></span>SAP

The following table lists report sets for SAP Systems.

**Table 6** Report sets for SAP Systems

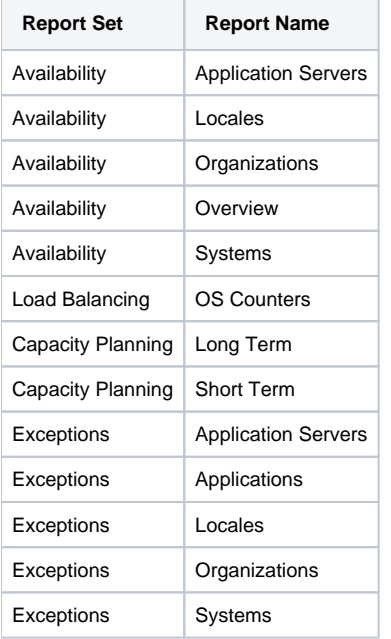

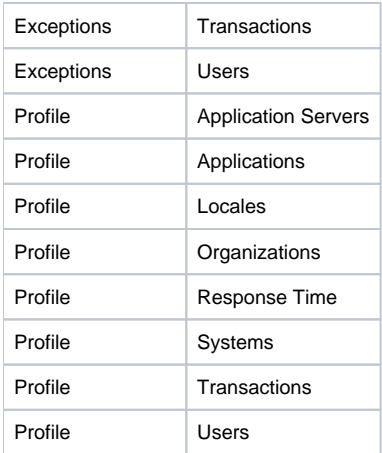

# <span id="page-5-0"></span>Sybase

The following table lists report sets for Sybase.

**Table 7** Report sets for Sybase

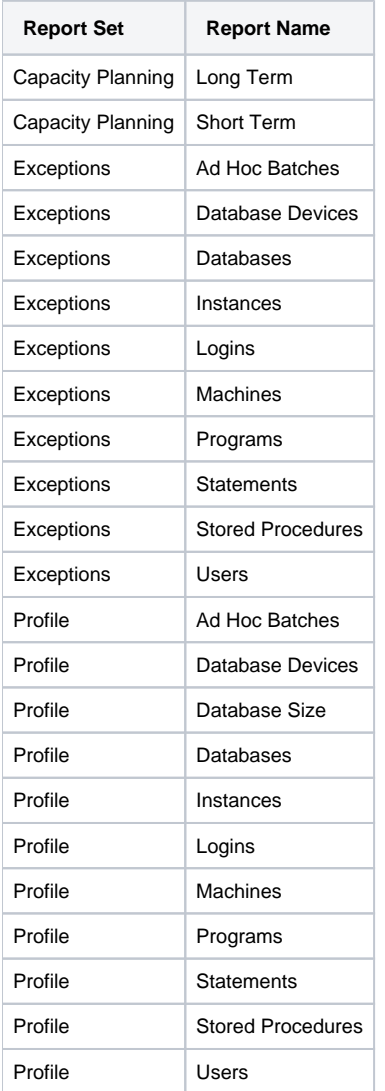

### Tuxedo

The following table lists report sets for Tuxedo.

#### **Table 8** Report sets for Tuxedo

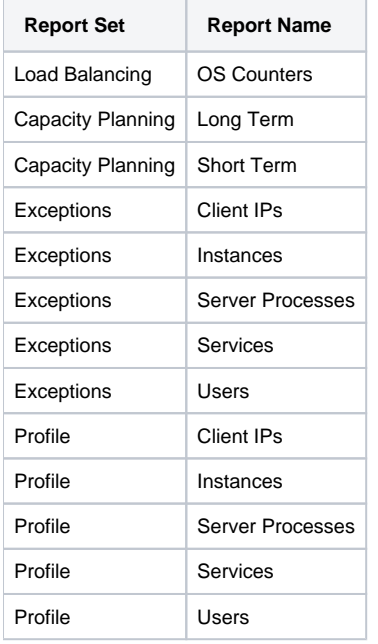

### <span id="page-6-0"></span>WebSphere MQ

The following table lists report sets for WebSphere MQ

**Table 9** Report sets for WebSphere MQ

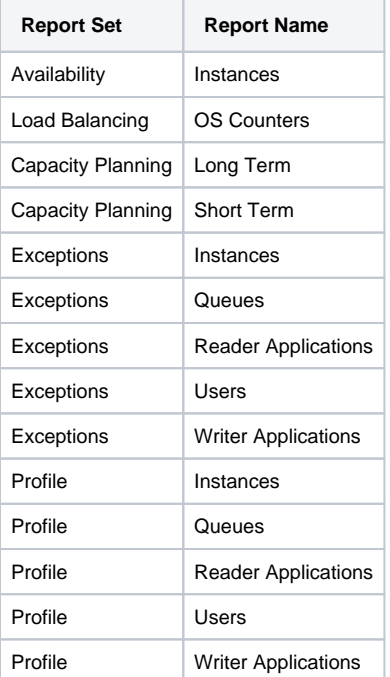

### <span id="page-6-1"></span>Oracle Applications

The following table lists report sets for Oracle Applications.

**Table 10** Report sets for Oracle Applications

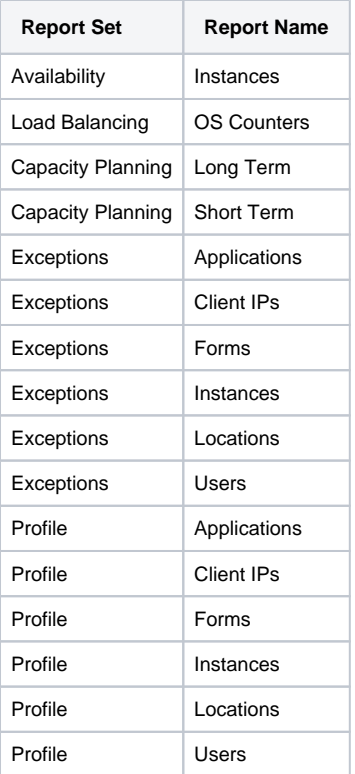

## <span id="page-7-0"></span>OS

The following table lists report sets for OS (Operating System).

**Table 11** Report sets for OS

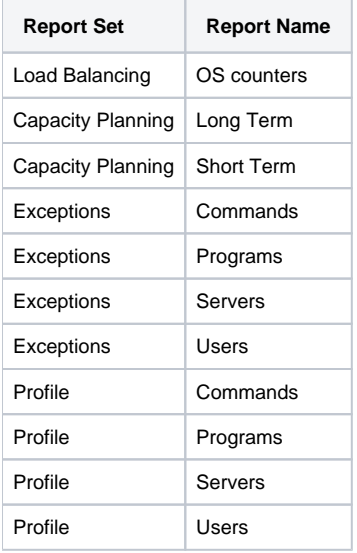

### <span id="page-7-1"></span>EMC Storage

The following table lists report sets for EMC Storage.

**Table 12** Report sets for EMC Storage

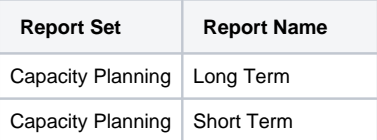

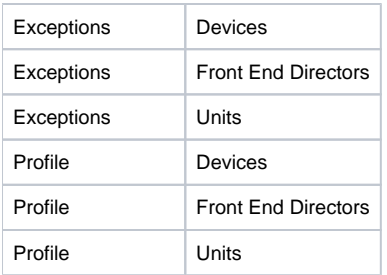

### <span id="page-8-0"></span>**Citrix**

The following table lists report sets for Citrix Servers.

**Table 13** Report sets for Citrix Servers

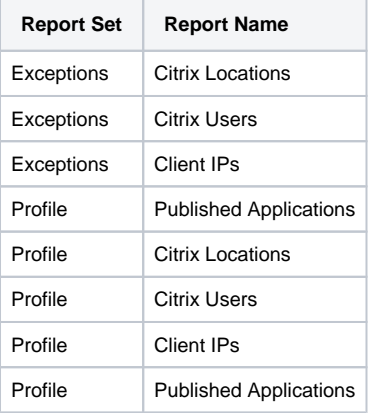

### <span id="page-8-1"></span>D<sub>B2</sub>

The following table lists report sets for DB2 Servers.

**Table 14** Report sets for DB2 Servers

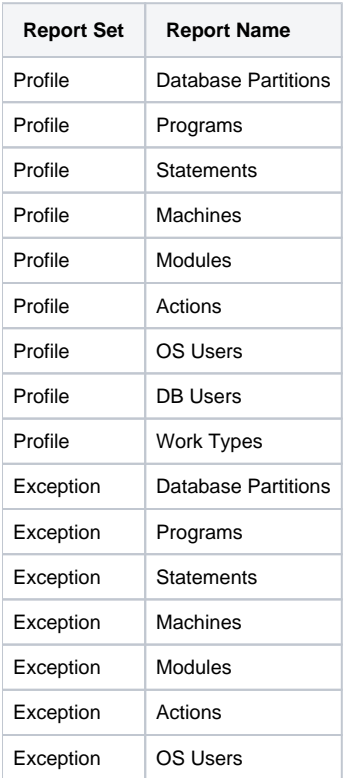

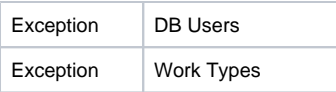